#### March 7, 2019

# **SPECIFICATION SHEET: BEIS Biogenics 2016beta Platform**

Description: Biogenic emissions estimated from the Biogenic Emission Inventory System version 3.61 (BEIS3.61) model for simulating 2016 air quality.

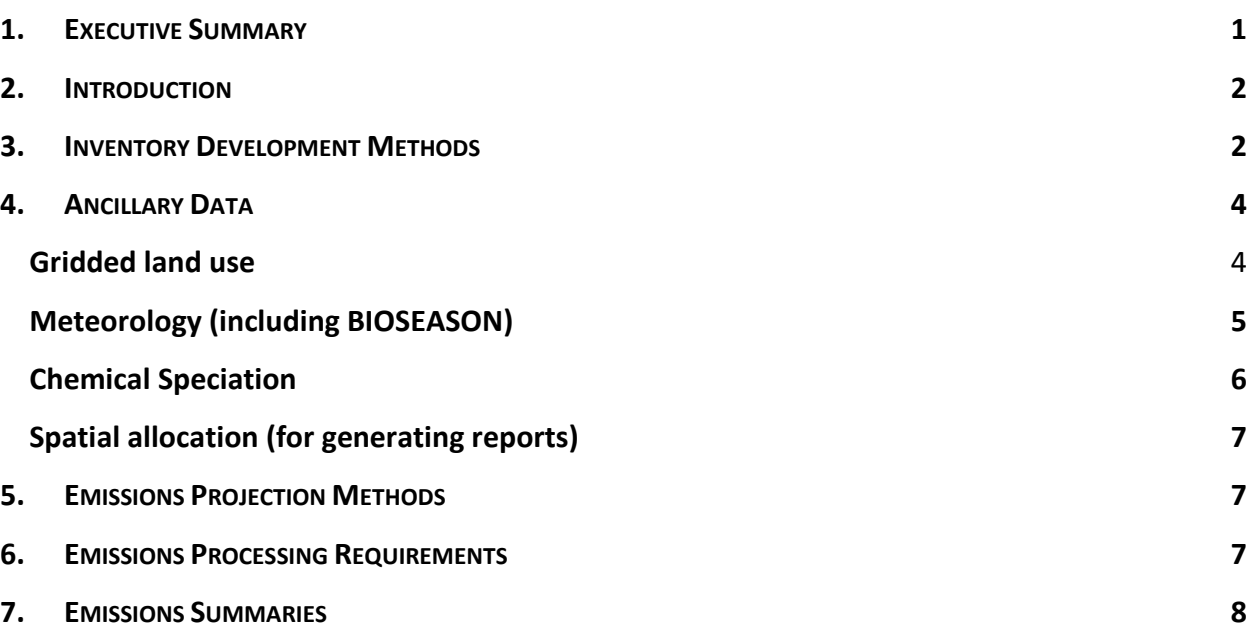

### <span id="page-0-0"></span>**1. EXECUTIVE SUMMARY**

Biogenic emissions are generated with the Biogenic Emissions Inventory System (BEIS) model, which is internal to the Sparse Matrix Operating Kernel Emissions (SMOKE) modeling system version 4.6. SMOKE creates emissions in a format that can be input into air quality models. BEIS uses gridded hourly meteorology, gridded land use, emission factors, and a speciation profile to generate hourly biogenic emissions for use in air quality modeling. National and state-level emission summaries for key pollutants are provided.

# <span id="page-1-0"></span>**2. INTRODUCTION**

This document details the approach and data sources to be used for developing 2016 biogenic emissions using the BEIS model.

Biogenic emissions can be computed either within CMAQ itself (inline option) or using the Biogenic Emission Inventory System version 3.61 (BEIS3.61) within SMOKE. The BEIS3.61 creates gridded, hourly, model-species emissions from vegetation and soils. It estimates CO, VOC (most notably isoprene, terpene, and sesquiterpene), and NO emissions for the contiguous U.S. and for portions of Mexico and Canada. Even when using the CMAQ inline option, it is still necessary to run the SMOKE program Normbeis, as described in Section 6 of this document.

## <span id="page-1-1"></span>**3. INVENTORY DEVELOPMENT METHODS**

Biogenic emissions for the entire year 2016 were developed using the Biogenic Emission Inventory System version 3.61 (BEIS3.61) within SMOKE. The landuse input into BEIS3.61 is the Biogenic Emissions Landuse Dataset (BELD) version 4.1 which is based on an updated version of the USDA-USFS Forest Inventory and Analysis (FIA) vegetation speciation-based data from 2001 to 2014 from the FIA version 5.1.

BEIS3.61 has some important updates from BEIS 3.14. These include the incorporation of Version 4.1 of the Biogenic Emissions Landuse Database (BELD4), and the incorporation of a canopy model to estimate leaf-level temperatures (Pouliot and Bash, 2015). BEIS3.61 includes a two-layer canopy model. Layer structure varies with light intensity and solar zenith angle. Both layers of the canopy model include estimates of sunlit and shaded leaf area based on solar zenith angle and light intensity, direct and diffuse solar radiation, and leaf temperature (Bash et al., 2015). The new algorithm requires additional meteorological variables over previous versions of BEIS. The variables output from the Meteorology-Chemistry Interface Processor (MCIP) that are used for BEIS3.61 processing are shown in Table 1. The beta version of the BEIS3 modeling for year 2016 included processing for both a 36km (36US3) and 12km domain (12US1) (see Figure 1). The 12US2 modeling domain can also be supported by taking a subset or window of the 12US1 BEIS3 emissions dataset.

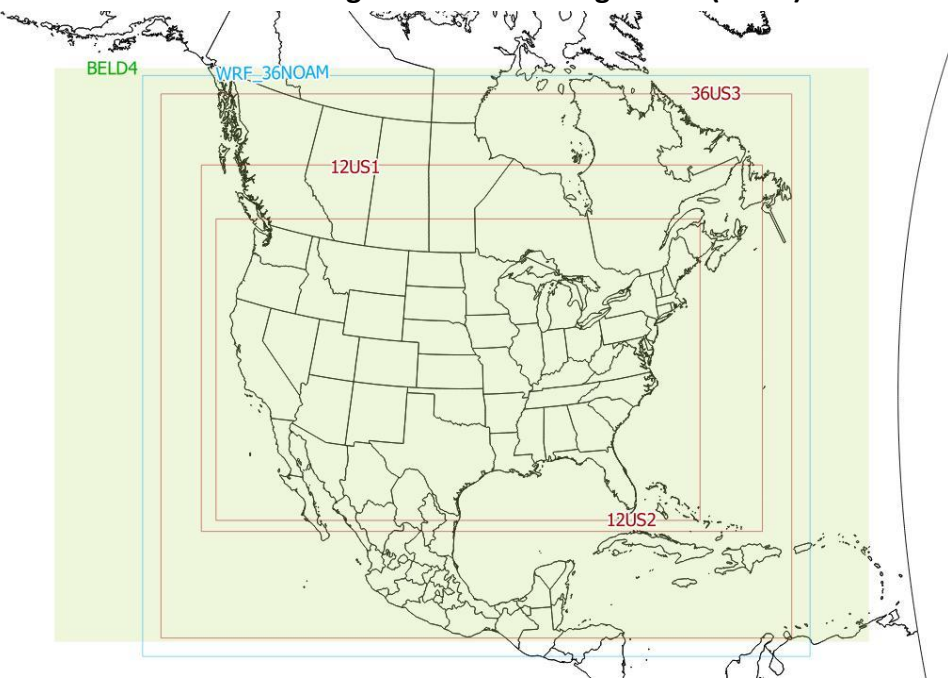

**Figure 1. Various EPA modeling domains including 36US3 (36km) and 12US2 (12km).**<br>*Figure 1. Various EPA modeling domains including 36US3 (36km) and 12US2 (12km).* 

SMOKE-BEIS3 modeling system consists of two programs named: 1) Normbeis3 and 2) Tmpbeis3. Normbeis3 uses emissions factors and BELD4 landuse to compute gridded normalized emissions for chosen model domain (see Figure 2). The emissions factor file (B360FAC) contains leaf-area-indices (LAI), dry leaf biomass, winter biomass factor, indicator of specific leaf weight, and normalized emission fluxes for 35 different species/compounds. The BELD4 file is the gridded landuse for 276 different landuse types. The output gridded domain is the same as the input domain for the land use data. Output emission fluxes (B3GRD) are normalized to 30 °C, and isoprene and methyl-butenol fluxes are also normalized to a photosynthetic active radiation (PAR) of 1000  $\mu$ mol/m<sup>2</sup>s.

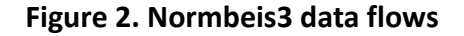

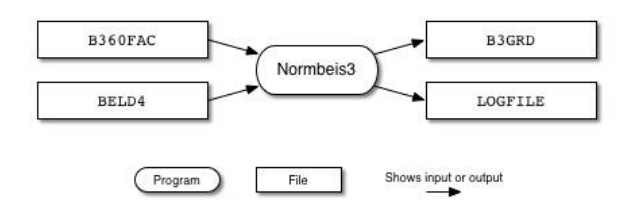

The normalized emissions output from Normbeis3 (B3GRD) are input into Tmpbeis3 along with the MCIP meteorological data, chemical speciation profile to use for desired chemical mechanism, and BIOSEASON file used to indicate how each day in year 2016 should be treated, either as summer or winter. Figure 3 illustrates the data flows for the Tmpbeis3 program. The output from Tmpbeis includes gridded, speciated, hourly emissions both in moles/second (B3GTS\_L) and tons/hour (B3GTS\_S).

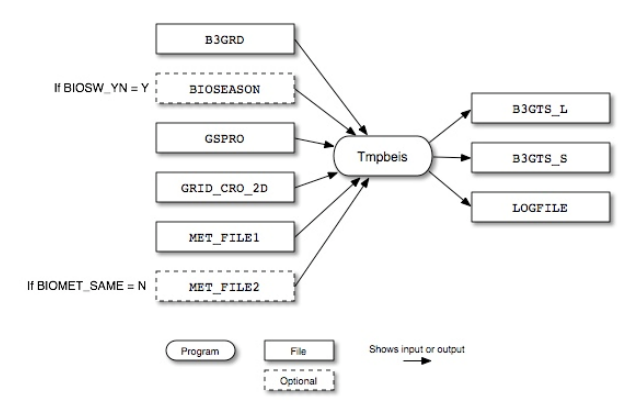

**Figure 3. Tmpbeis3 data flow diagram.**

Biogenic emissions do not use an emissions inventory and do not have SCCs. The gridded land use data, gridded meteorology, an emissions factor file, and a speciation profile are further described in the next section.

# <span id="page-3-0"></span>**4. ANCILLARY DATA**

#### <span id="page-3-1"></span>**Gridded land use**

The BELD version 4.1 land use is based on an updated version of the USDA-USFS Forest Inventory and Analysis (FIA) vegetation speciation based data from 2001 to 2014 from the FIA version 5.1. Canopy coverage is based on the Landsat satellite National Land Cover Database (NLCD) product from 2011. The FIA includes approximately 250,000 representative plots of species fraction data that are within approximately 75 km of one another in areas identified as forest by the NLCD canopy coverage. The 2011 NLCD provides land cover information with a native data grid spacing of 30 meters. For land areas outside the conterminous United States, 500 meter grid spacing land cover data from the Moderate Resolution Imaging Spectroradiometer (MODIS) is used. BELDv4.1 also incorporates the following:

- 30 meter NASA's Shuttle Radar Topography Mission (SRTM) elevation data [\(http://www2.jpl.nasa.gov/srtm/\)](http://www2.jpl.nasa.gov/srtm/) to more accurately define the elevation ranges of the vegetation species than in previous versions; and
- 2011 30 meter USDA Cropland Data Layer (CDL) data [\(https://www.nass.usda.gov/Research\\_and\\_Science/Cropland/Release/\)](https://www.nass.usda.gov/Research_and_Science/Cropland/Release/).

Land use data from BELDv4.1 is converted to a gridded file for use in SMOKE / BEIS for each modeling domain. BELDv4.1 data is represented as 24 separate files called "tiles". These tiles can be regridded to standard modeling domains using the Spatial Allocator [\(https://github.com/CMASCenter/Spatial-Allocator\)](https://github.com/CMASCenter/Spatial-Allocator) program.

The BELDv4.1 land use for 2016 beta platform includes two additional updates:

- Land use changes were made for the states of Florida, Texas and Washington to correct an error with the land use fractions which did not sum to 1. This update was also incorporated into 2014NEIv2, and is sometimes referred to as the February 2017 version of BELDv4.1.
- BELDv4.1 land use was found to have insufficient water coverage for inland rivers and lakes. To address this, water data from the MCIP GRIDCRO2D file, which is based on a different land use source (usually NLCD) and has better representation of inland waterways, was merged into the gridded BELD file in place of the original water data (variable name MODIS\_0). All other variables' land use percentages were changed linearly so that the sum of all variables would remain 1. This update resulted in more inland water coverage, and therefore, lower biogenic emissions (about 2% decrease nationally on average). This is new for beta platform and is sometimes referred to as the "water fix" version of BELDv4.1.

#### <span id="page-4-0"></span>**Meteorology (including BIOSEASON)**

Gridded meteorology from MCIP is used by BEIS to estimate biogenic emissions. A list of the MCIP variables required to run BEIS is listed in Table 1. These variables are all available in the METCRO2D file.

| <b>Variable</b>   | <b>Description</b>                  |  |  |  |
|-------------------|-------------------------------------|--|--|--|
| LAI               | leaf-area index                     |  |  |  |
| <b>PRSFC</b>      | surface pressure                    |  |  |  |
| Q2                | mixing ratio at 2 m                 |  |  |  |
| RC                | convective precipitation            |  |  |  |
| RGRND             | solar rad reaching sfc              |  |  |  |
| RΝ                | nonconvective precipitation         |  |  |  |
| <b>RSTOMI</b>     | inverse of bulk stomatal resistance |  |  |  |
| <b>SLYTP</b>      | soil texture type by USDA category  |  |  |  |
| SOIM1             | volumetric soil moisture in top cm  |  |  |  |
| SOIT <sub>1</sub> | soil temperature in top cm          |  |  |  |
| <b>TEMPG</b>      | skin temperature at ground          |  |  |  |
| USTAR             | cell averaged friction velocity     |  |  |  |

**Table 1. Hourly Meteorological variables required by BEIS 3.61**

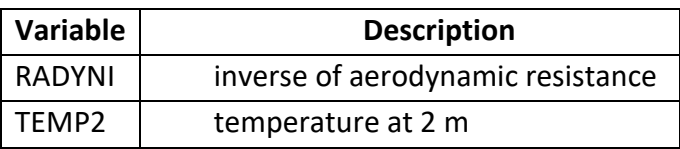

In addition to reading the MCIP files directly, SMOKE also requires generation of a file called the BIOSEASON file, which is a gridded representation of the growing season. The BIOSEASON file includes a single variable called SEASON, which is set to 1 during the growing season (the time period after the last freeze of spring and before the first freeze of fall) and 0 outside the growing season. This file can be generated with the SMOKE program Metscan.

Metscan reads in annual temperature I/O API meteorology data file (created from either the MET\_CRO\_2D or MET\_CRO\_3D files) and determines the first freeze date and last freeze date of a year, by grid cell. It outputs a gridded file with a daily (24-hour) time step that contains a single variable. For each grid cell, that variable has a value of 0 (zero) when the date being modeled indicates that the cell is experiencing winter conditions; otherwise it has a value of 1, indicating summer conditions. The program can be set to run in the Northern Hemisphere or in the Southern Hemisphere (it will not work on global meteorology datasets). In the Northern Hemisphere, the first freeze date in the fall marks the start of winter, and the last freeze date in the spring marks the end of winter; all other days are considered summer days.

The BEIS3 model operates using the assumption of either winter or summer emission factors. There are no spring or fall factors available, which is why Metscan is limited to the choice of summer or winter. The use of the freeze date to determine summer or winter emission factors is based on EPA's recommendation.

#### <span id="page-5-0"></span>**Chemical Speciation**

BEIS uses two files related to chemical speciation. The first is the B360FAC file, which is a list of emission factors for each BELD4 vegetation type. The second is a GSPRO file, which provides a model species mapping. A typical biogenics GSPRO file includes biogenic species profiles for many mechanisms, but for CB6 modeling with currently released versions of CAMx and CMAQ, only the B10C6 profile is used. Note that CMAQ 5.3 has a new profile B10C6AE7 that accommodates a new version of the aerosol chemistry. If biogenic emissions are computed inline within CMAQ 5.3 instead of being merged in with the anthropogenic low-level emissions, CMAQ will use this profile automatically when needed.

#### <span id="page-6-0"></span>**Spatial allocation (for generating reports)**

Spatial allocation of biogenic emissions is not based on spatial surrogates, but SMOKE still uses a spatial surrogate for the purpose of generating reports. The Smkmerge program reads in gridded biogenic emissions generated by the Tmpbeis3 program,and using the land area spatial surrogate to apportion each grid cell to one or more counties, estimates daily emissions totals by county which can then be used to generate emissions summaries. The land area spatial surrogate is input to SMOKE using variable name BGPRO and is the same as the spatial surrogate 340 used by anthropogenic sectors.

## <span id="page-6-1"></span>**5. EMISSIONS PROJECTION METHODS**

Biogenic emissions depend only on the meteorological year and land use, and therefore, are held constant in all future year projections.

## <span id="page-6-2"></span>**6. EMISSIONS PROCESSING REQUIREMENTS**

Biogenic emissions are processed for air quality modeling using the Sparse Matrix Operator Kernel Emissions (SMOKE<sup>1</sup>) modeling system, which includes an implementation of the BEIS model. Biogenic emissions with BEIS was run through SMOKEv4.6 using the sector name "beis". BEIS uses SMOKE programs that are specific to the BEIS model. First, the Normbeis3 program is run, which is time-independent and processes gridded land use and emission factor data. Then, the Tmpbeis3 program reads in hourly meteorology and creates gridded hourly emissions. Finally, Smkmerge is used to generate reports as described in the Spatial Allocation section of Section 4. Because each day of biogenic emissions depends on the previous day by virtue of the gridded soil restart file (SOILINP), the beis sector must be run one day after the other in order; in other words, multiple months of the year cannot be run concurrently.

Even when running biogenics inline within CMAQ, it is still necessary to run the Normbeis3 program, since the B3GRD file output by Normbeis3 is required when running CMAQ with inline biogenics. The CMAQ inline biogenics option also requires the BIOSEASON file and the biogenic GSPRO. It is only necessary to run Tmpbeis3 when gridded hourly biogenic emissions will be input to CMAQ (the "offline" option). However, even when the plan is to run biogenics inline within CMAQ, we often run Tmpbeis3 and Smkmerge for the purpose of generating emissions summaries. Because different CMAQ modelers have different preferences with regard to how CMAQ is run, we often create two distinct sets of merged CMAQ-ready emissions: one set which includes biogenic emissions (for the offline option), and one set which does not (for the inline option).

 $\overline{a}$ 

<sup>1</sup> <http://www.smoke-model.org/index.cfm>

The beis sector is the only sector in the platform in which emissions are run separately for the spinup period (last 10 days of 2015) using actual meteorology for that time period. Merged emissions for the spinup period consist of biogenic emissions from December 2015 plus anthropogenic emissions from December 2016.

This is a 2-D sector in which all emissions are output to a single layer gridded emissions file.

# <span id="page-7-0"></span>**7. EMISSIONS SUMMARIES**

National and state totals by pollutant for the beta platform cases are provided here, and some example plots. Additional plots and maps are available online through the LADCO website<sup>2</sup> and the Intermountain West Data Warehouse<sup>3</sup>.

These EPA emissions cases are marked as YYYYab where YYYY is the emissions year, the first lower case letter is the base year emissions modeling platform iteration and the second lower case letter stands for the nth set of emissions for the platform. Any YYYYe cases are based on the 2011-modeling platform while YYYYf cases are based on the 2014 NEI and related modeling platforms. The case descriptions are as follows:

2011en, 2023en, 2028el = Final 2011, 2023, and 2028 cases from the 2011v6.3 platform Note that the same emissions for this sectror are used in all the 2011 platform cases.

2014fd = 2014NEIv2 and 2014 NATA

2016fe = 2016 alpha platform (grown from 2014NEIv2)

2016ff = 2016 beta platform

 $\overline{a}$ <sup>2</sup> <https://www.ladco.org/technical/modeling-results/2016-inventory-collaborative/>

<sup>3</sup> <http://views.cira.colostate.edu/iwdw/eibrowser2016>

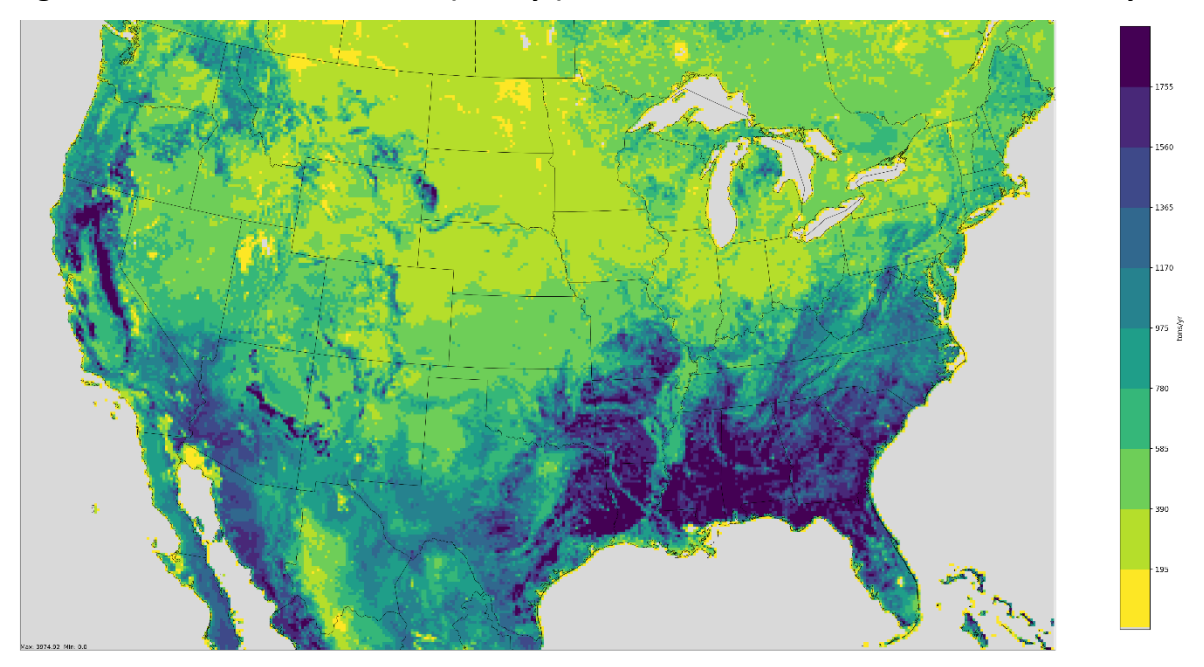

**Figure 3. Annual VOC emissions (tons/yr) from BEISv3.61 for the 2016beta inventory**

**Figure 4. Annual Nitric Oxide (NO) emissions (tons/yr) from BEISv3.61 for the 2016beta inventory**

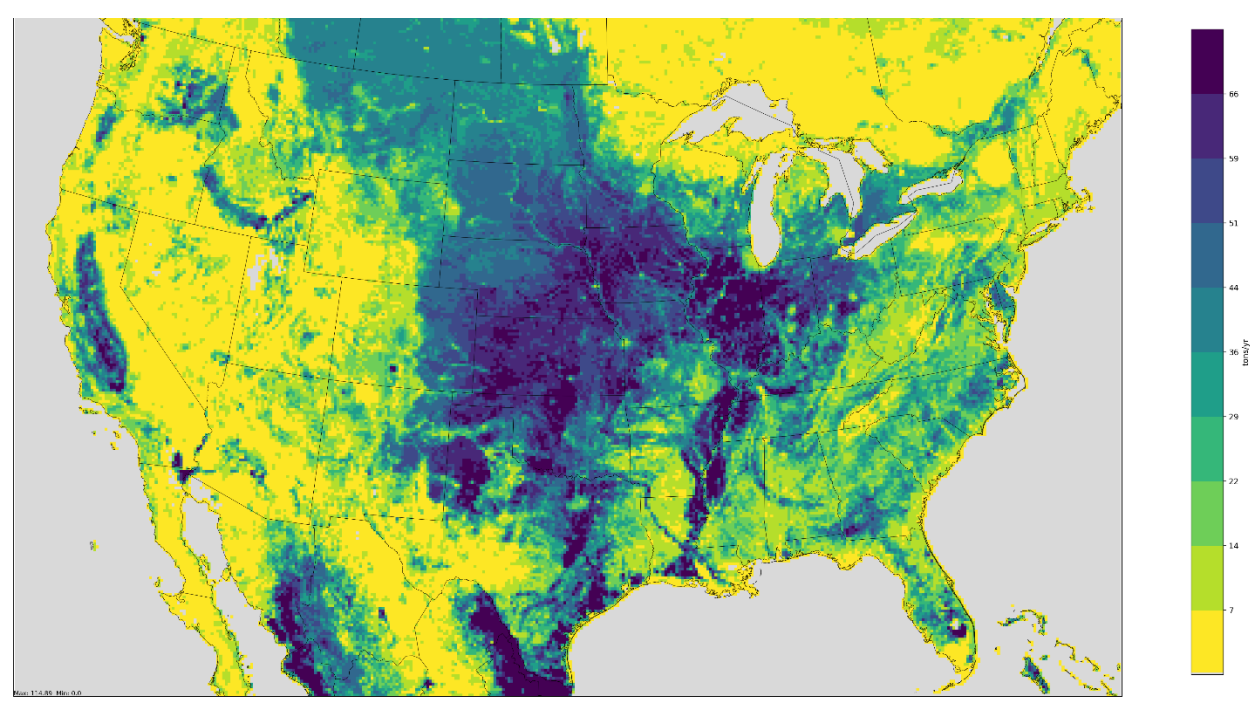

| <b>Pollutant</b> | 2011en     | 2014fd     | <b>2016fe</b> | 2016ff     |
|------------------|------------|------------|---------------|------------|
| CO               | 7,183,342  | 6,654,275  | 7,296,894     | 7,163,806  |
| <b>NOX</b>       | 912,702    | 903,150    | 979,205       | 966,421    |
| VOC.             | 42,795,239 | 38,671,686 | 42,861,181    | 42,095,853 |

**Table 2. Comparison of national total annual CAPS biogenic emissions (tons/yr)**

#### **Table 3. Comparison of state total annual NOx biogenic emissions (tons/yr)**

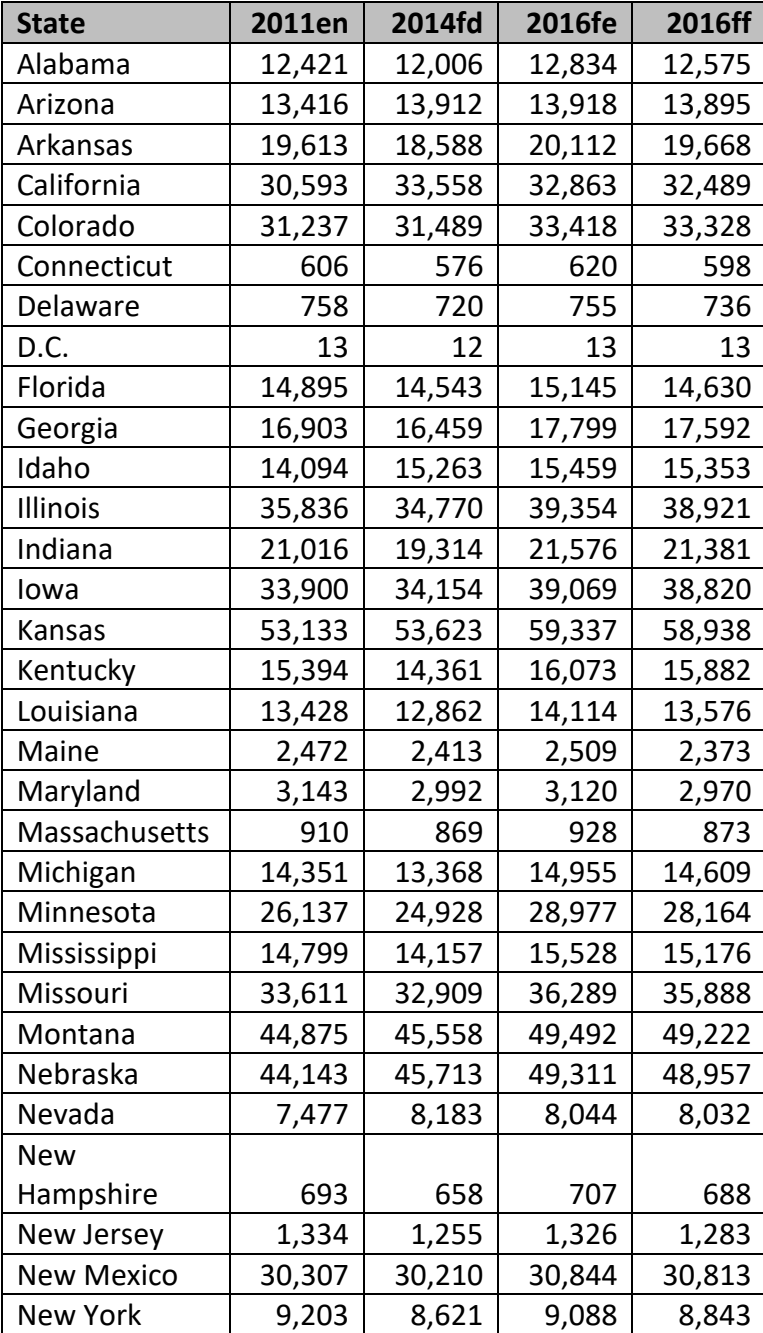

| <b>State</b>   | 2011en  | 2014fd  | 2016fe  | 2016ff  |
|----------------|---------|---------|---------|---------|
| North Carolina | 14,345  | 14,026  | 14,762  | 14,487  |
| North Dakota   | 31,075  | 29,691  | 34,522  | 33,619  |
| Ohio           | 17,952  | 16,903  | 18,285  | 18,120  |
| Oklahoma       | 38,746  | 37,854  | 40,897  | 40,375  |
| Oregon         | 10,729  | 11,838  | 11,675  | 11,581  |
| Pennsylvania   | 10,001  | 9,343   | 10,015  | 9,906   |
| Rhode Island   | 166     | 160     | 169     | 149     |
| South Carolina | 7,922   | 7,715   | 8,208   | 8,044   |
| South Dakota   | 37,805  | 37,116  | 43,351  | 42,372  |
| Tennessee      | 14,674  | 13,857  | 15,154  | 14,902  |
| Texas          | 103,288 | 100,855 | 108,341 | 107,283 |
| Utah           | 7,656   | 8,221   | 8,301   | 8,226   |
| Vermont        | 1,266   | 1,205   | 1,274   | 1,231   |
| Virginia       | 9,280   | 8,807   | 9,349   | 9,166   |
| Washington     | 11,760  | 12,790  | 12,818  | 12,584  |
| West Virginia  | 3,791   | 3,582   | 3,877   | 3,845   |
| Wisconsin      | 15,078  | 14,212  | 16,422  | 16,095  |
| Wyoming        | 16,459  | 16,930  | 18,207  | 18,150  |

**Table 4. Comparison of state total annual VOC biogenic emissions (tons/yr)**

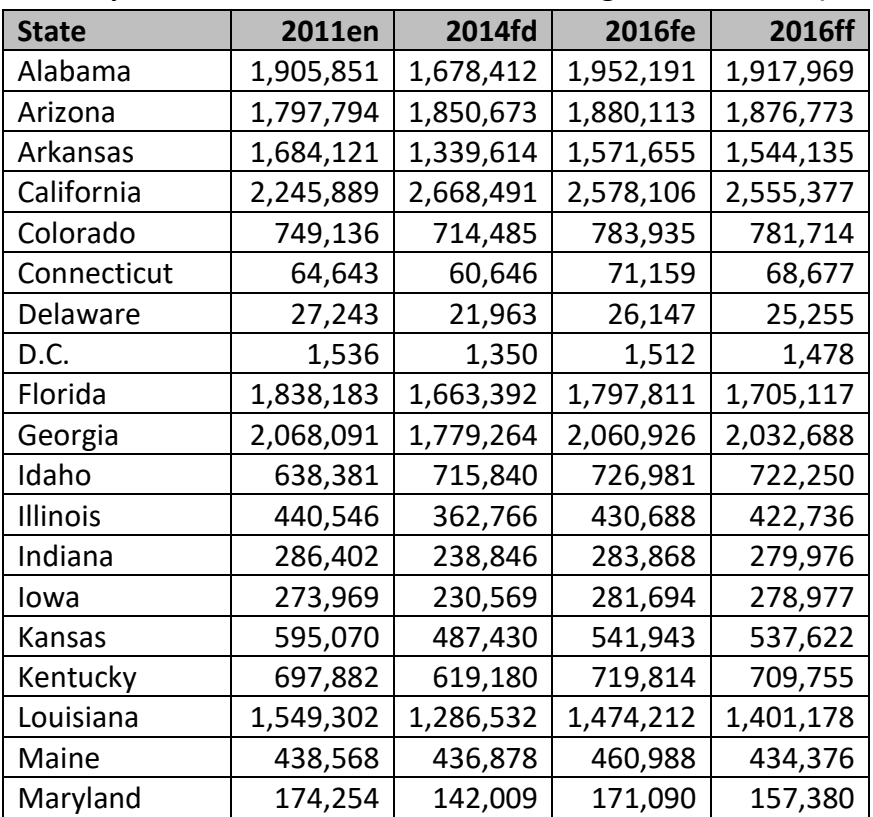

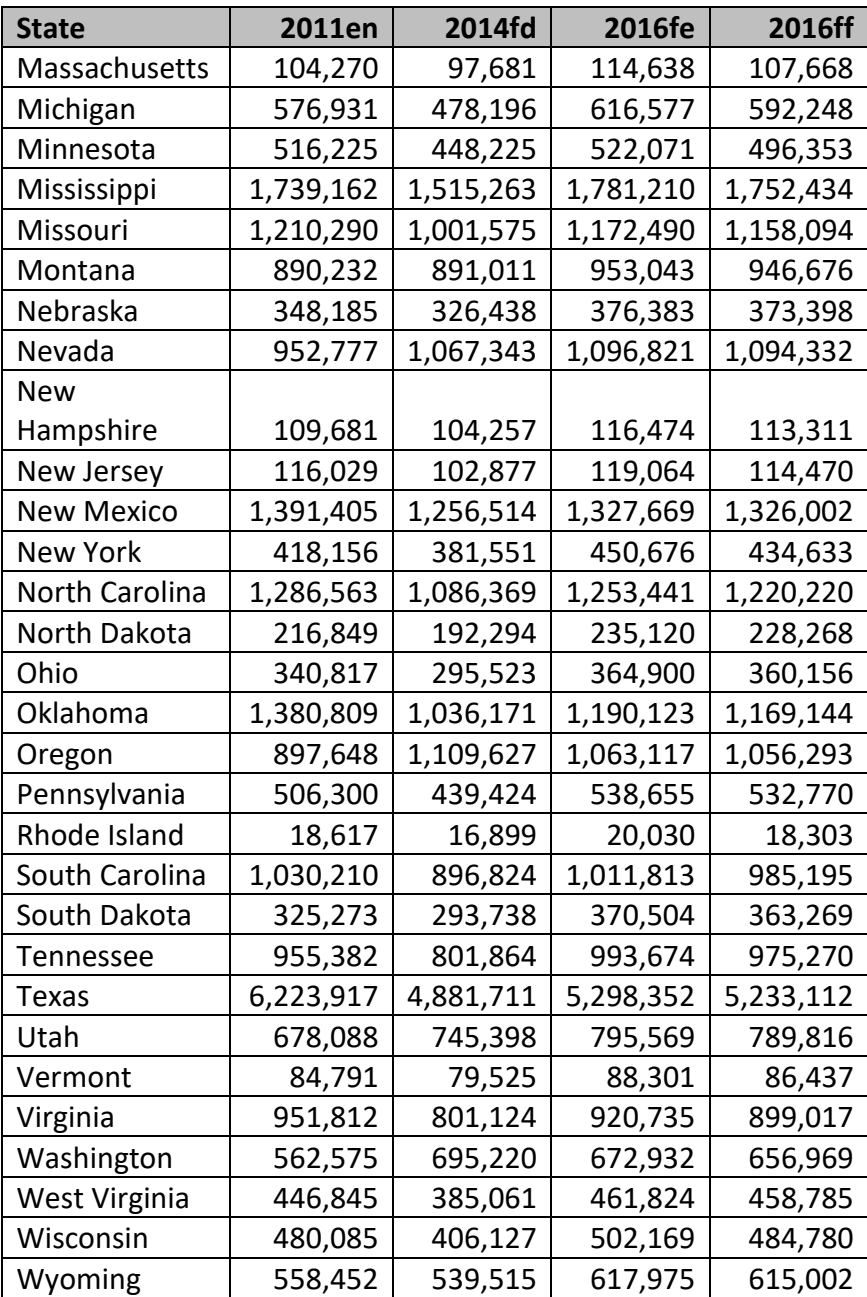